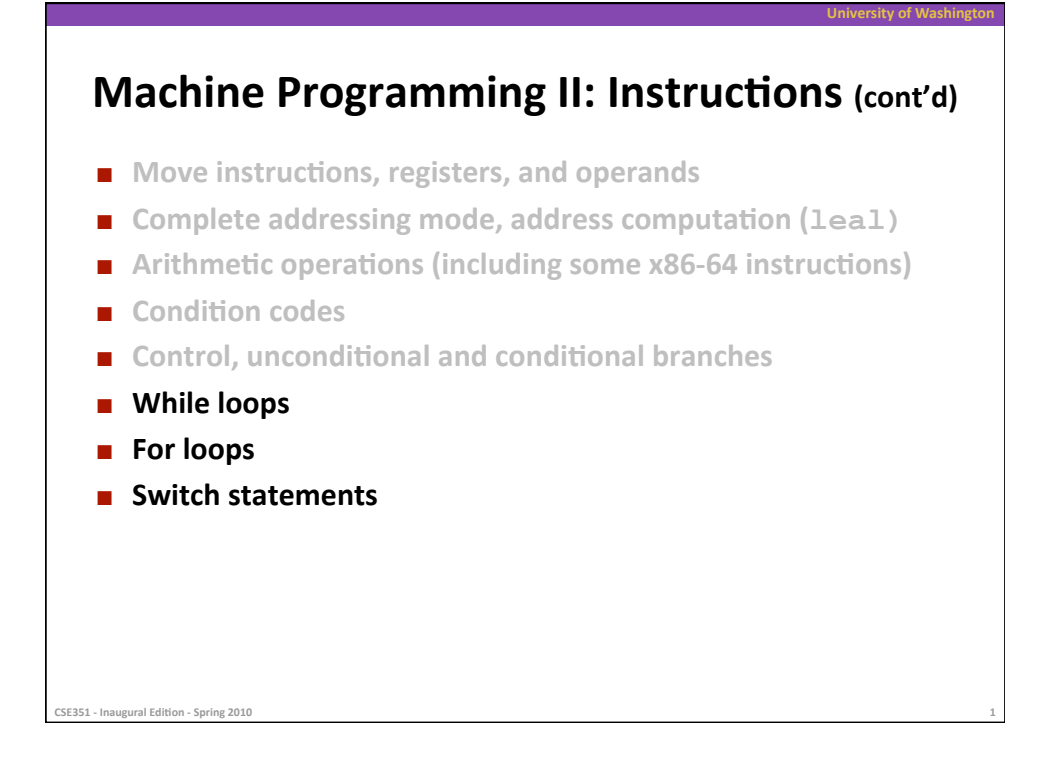

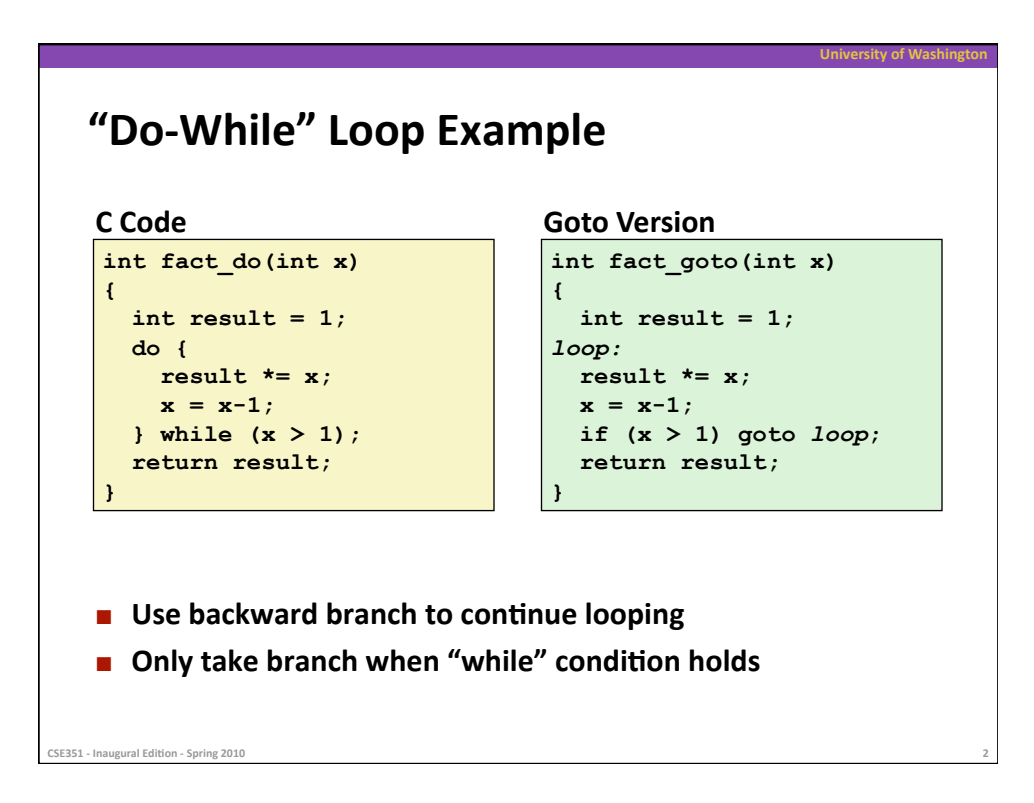

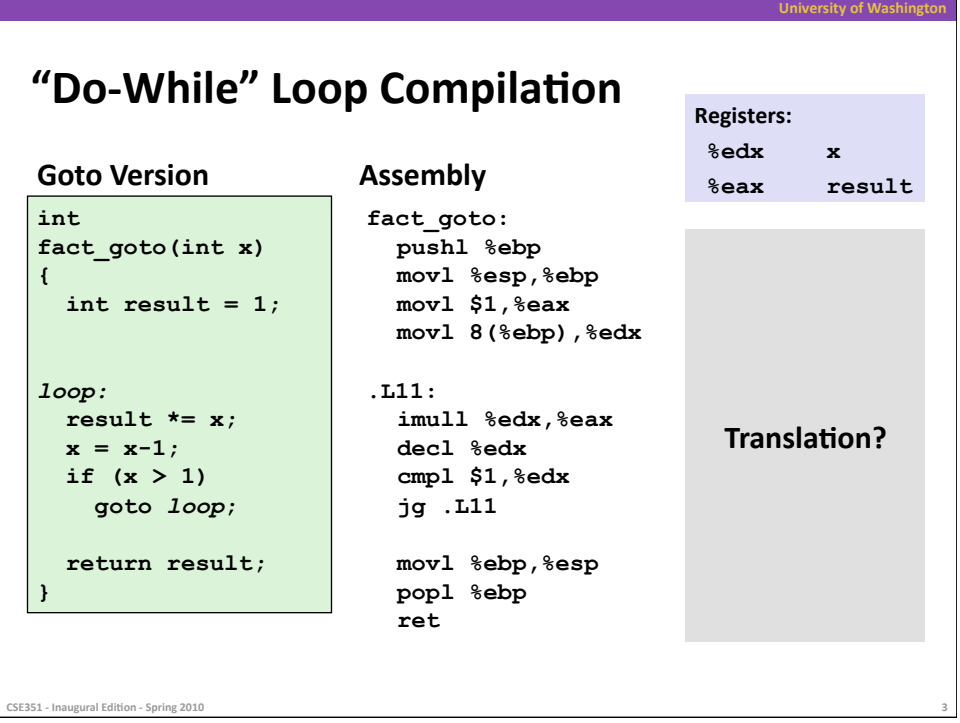

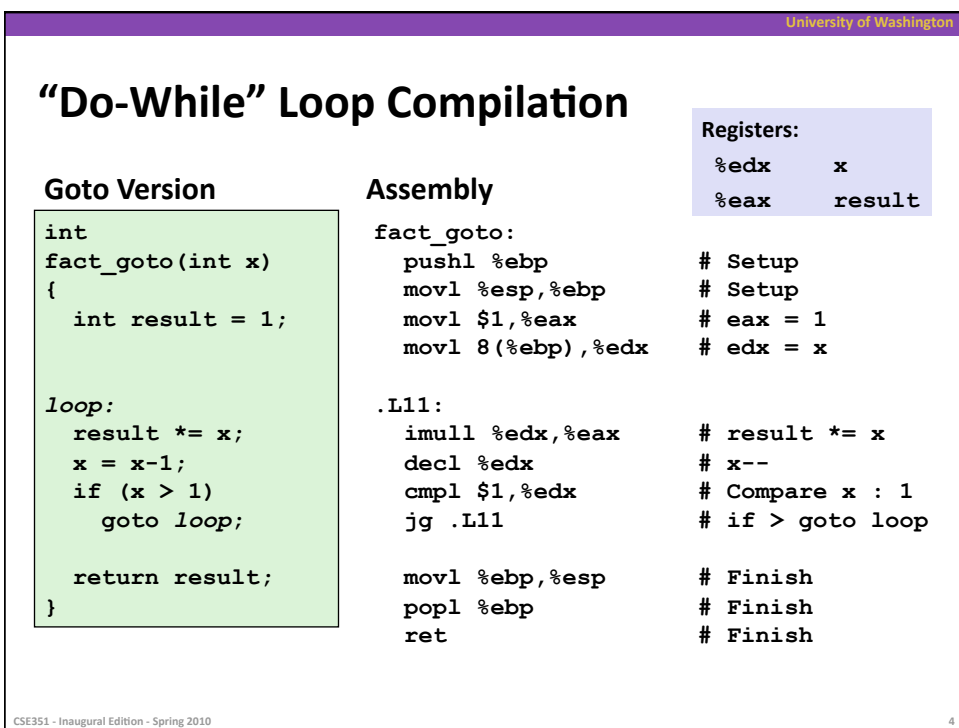

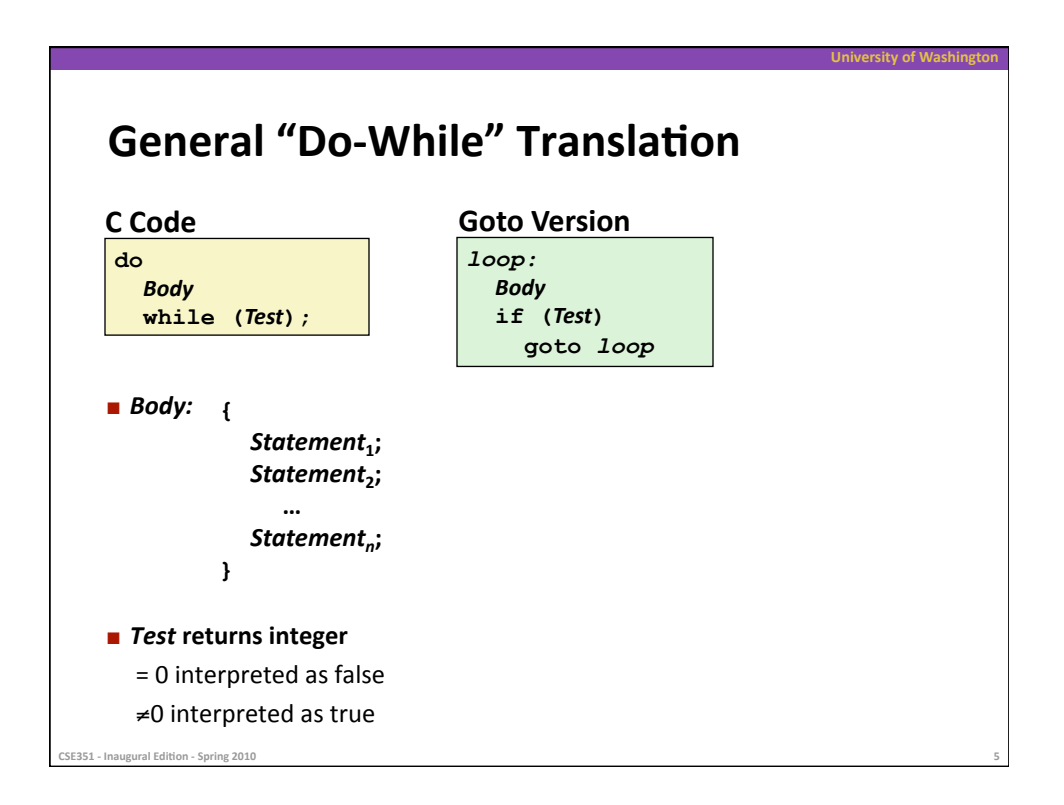

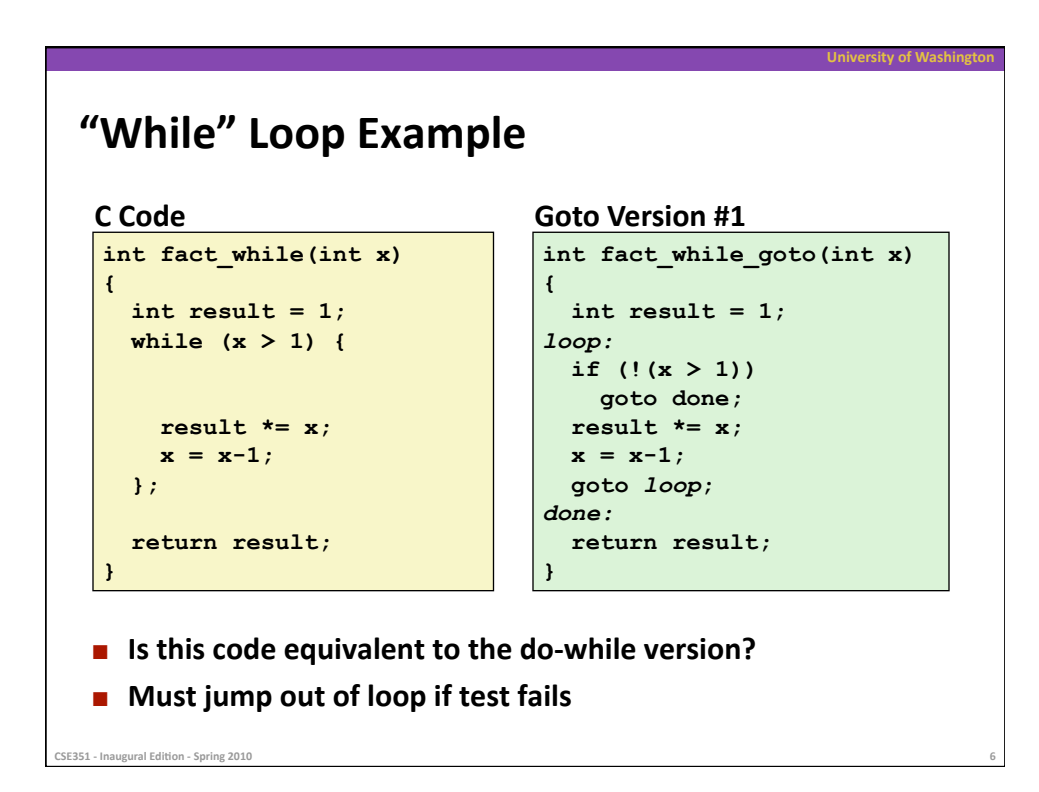

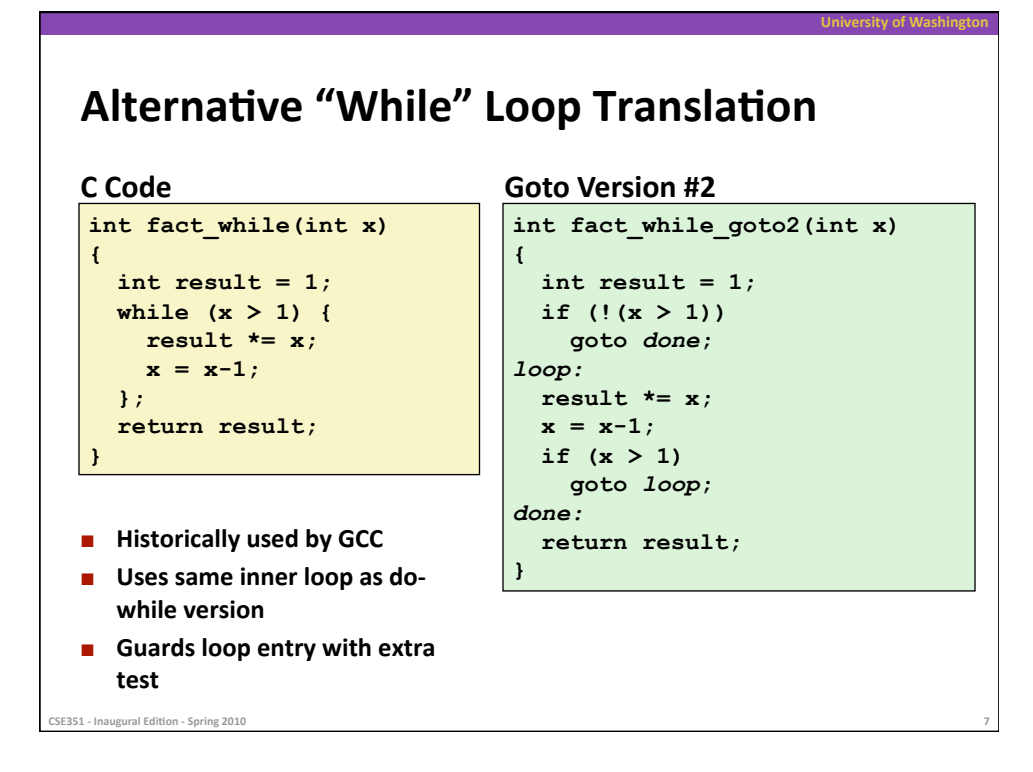

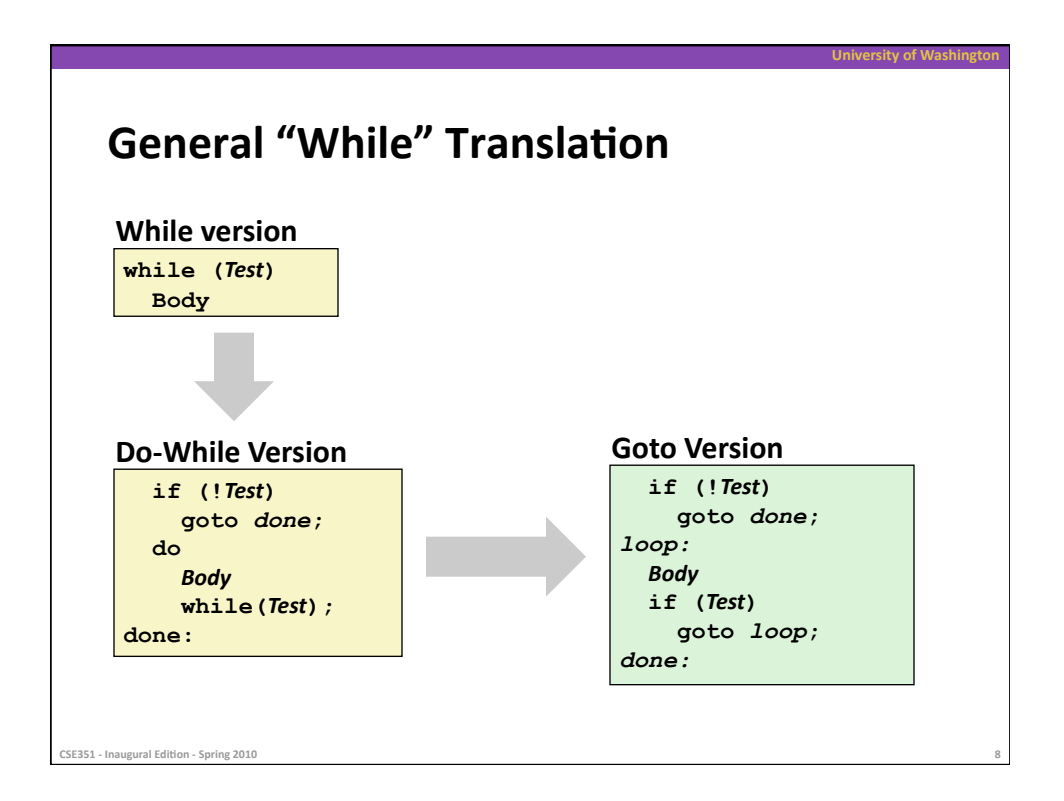

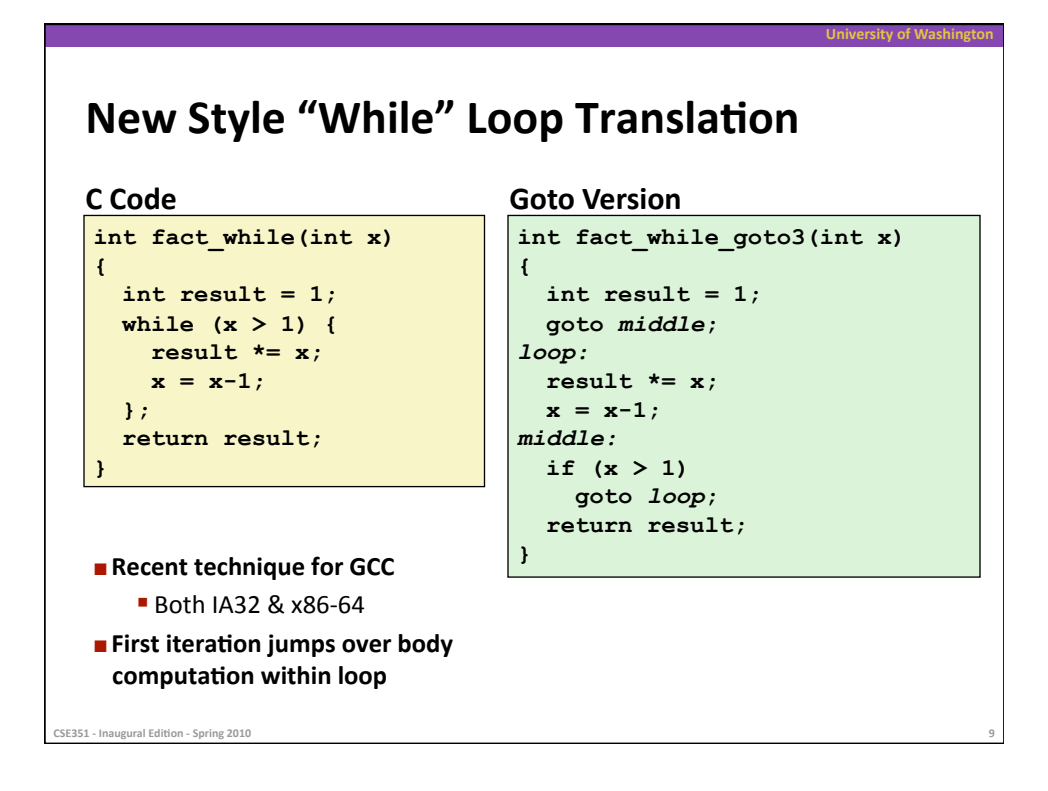

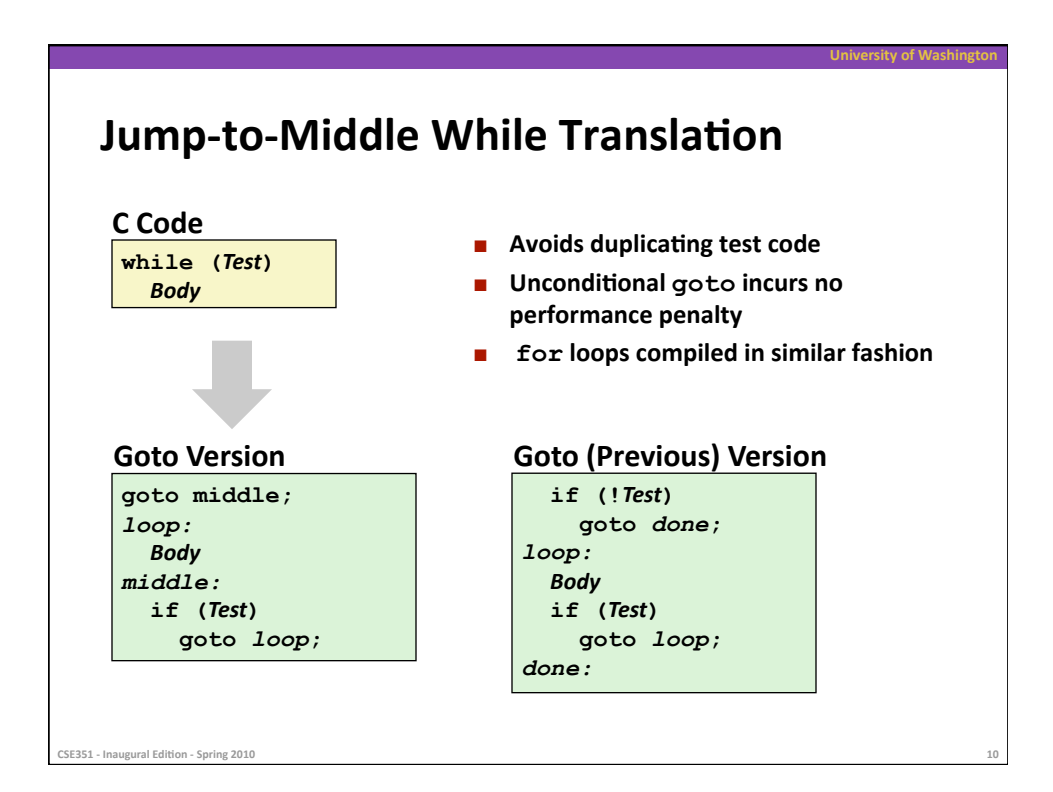

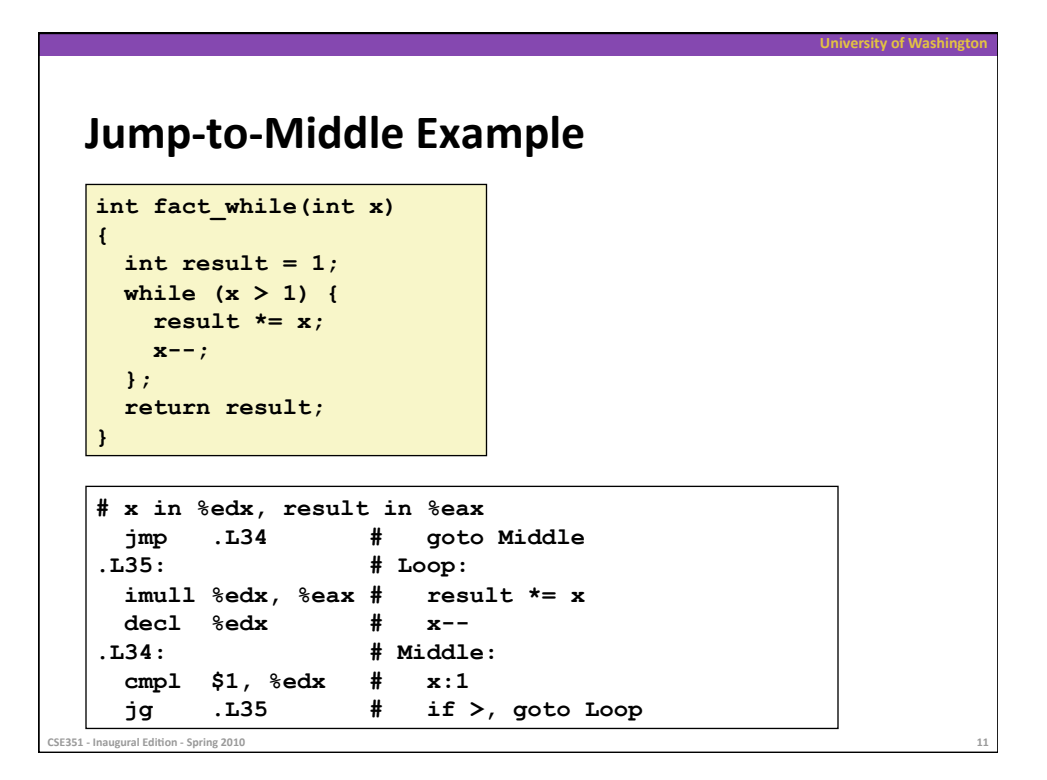

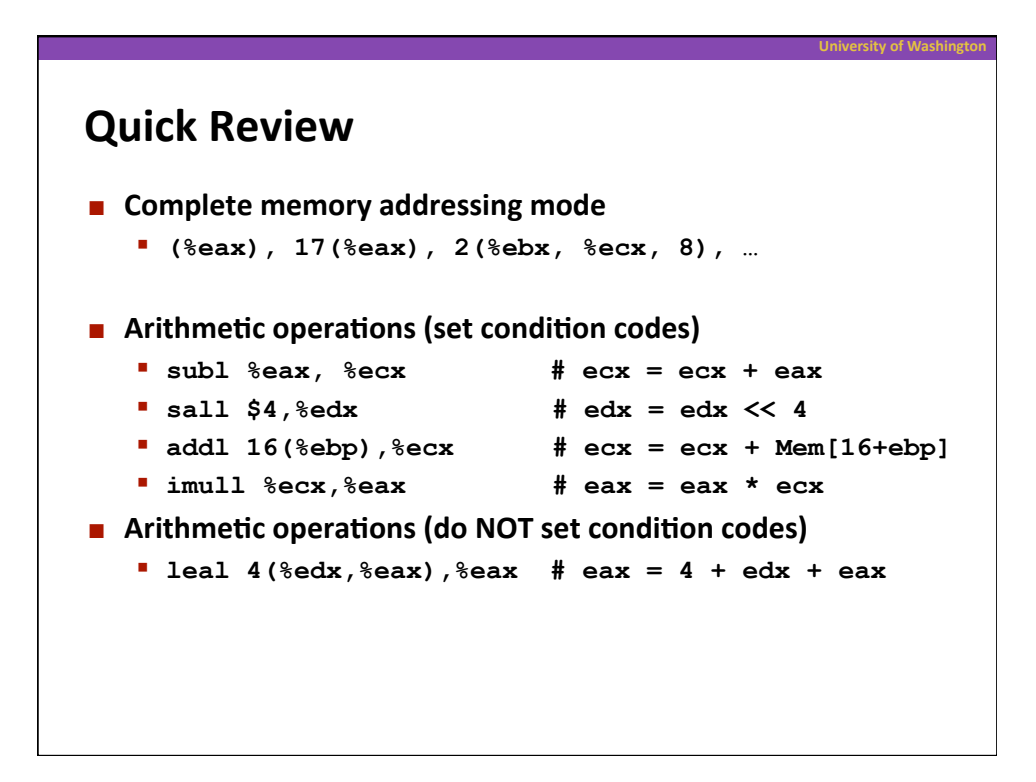

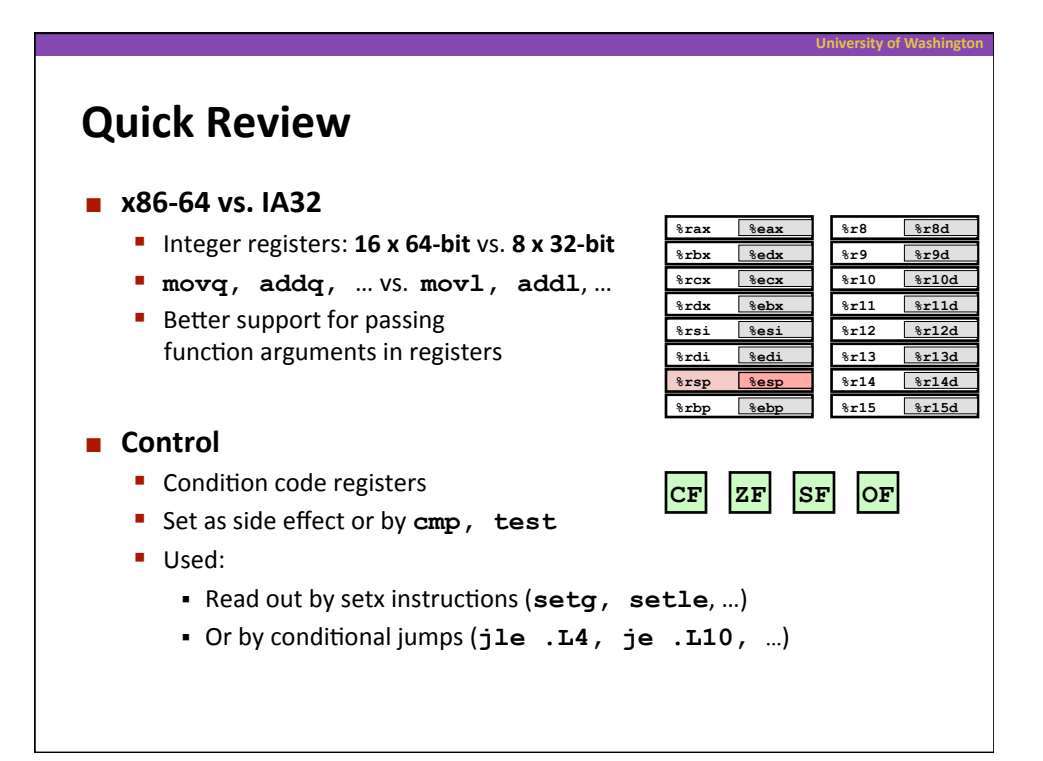

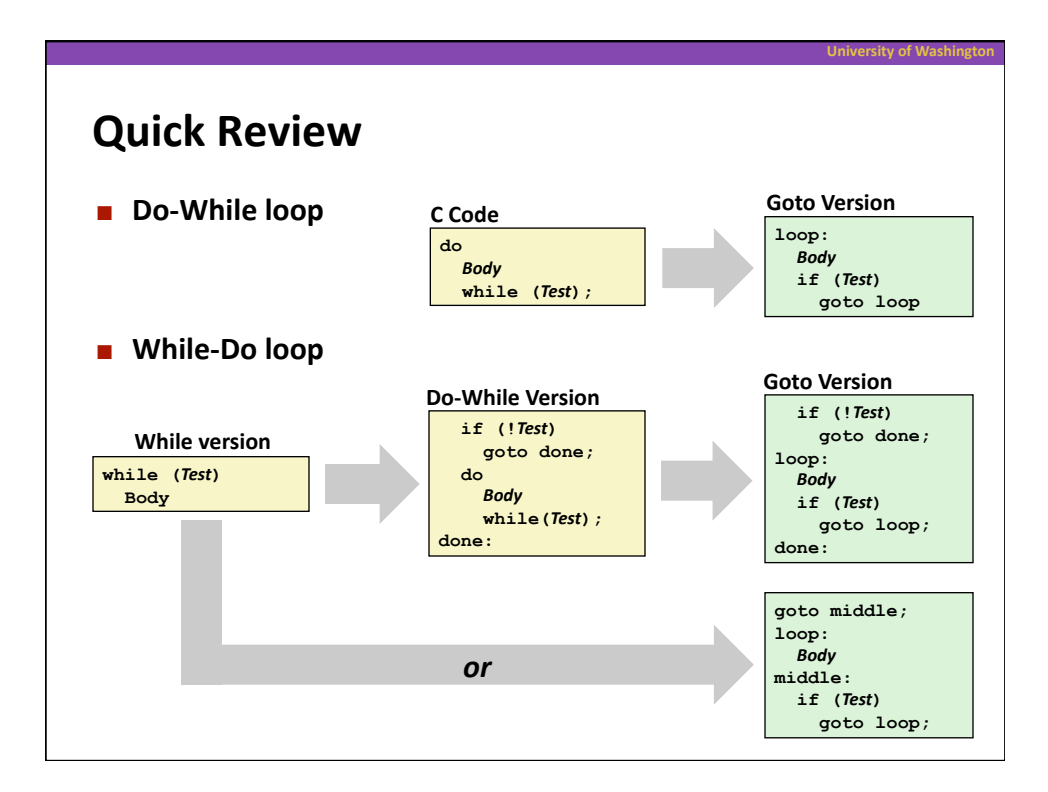

## "For" Loop Example: Square-and-Multiply

**University
of
Washington** 

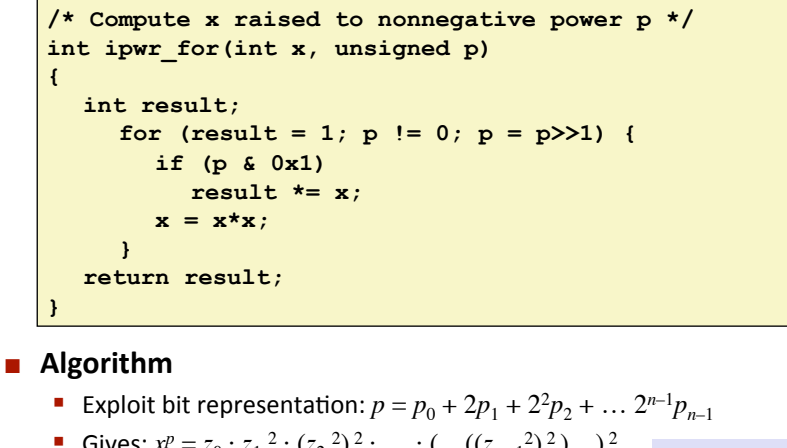

Gives:  $x^p = z_0 \cdot z_1^2 \cdot (z_2^2)^2 \cdot \dots \cdot \left( \dots ((z_{n-1}^2)^2) \dots \right)^2$  $z_i = 1$  when  $p_i = 0$  $z_i = x$  when  $p_i = 1$ ■ Complexity O(log *p*) *n−1* times **Example**   $3^{10} = 3^2 * 3^8$  $= 3<sup>2</sup> * ((3<sup>2</sup>)<sup>2</sup>)<sup>2</sup>$ 

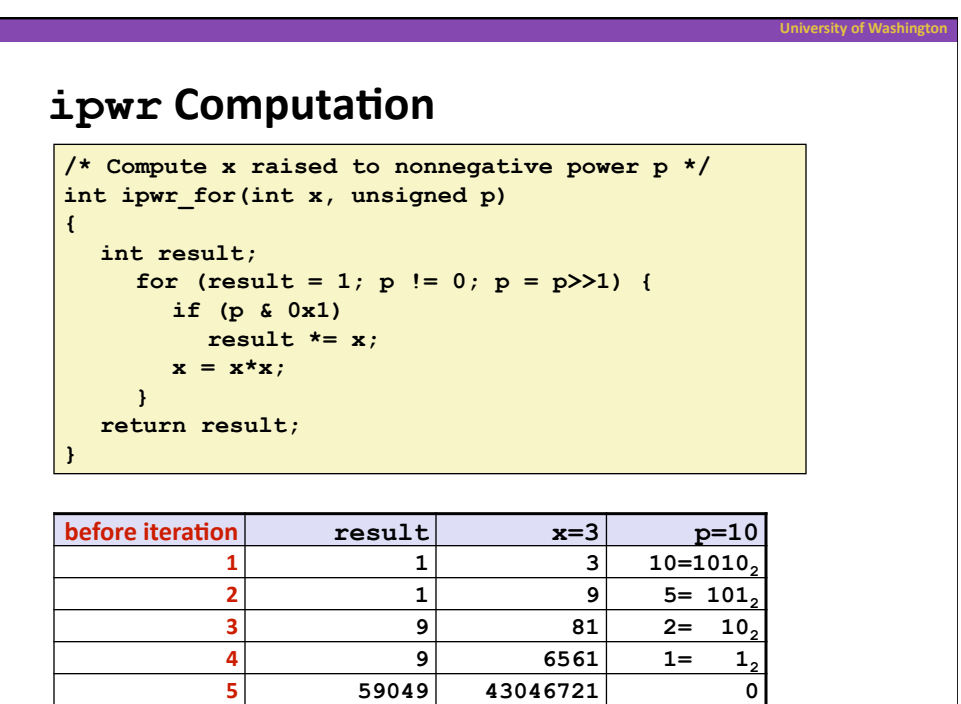

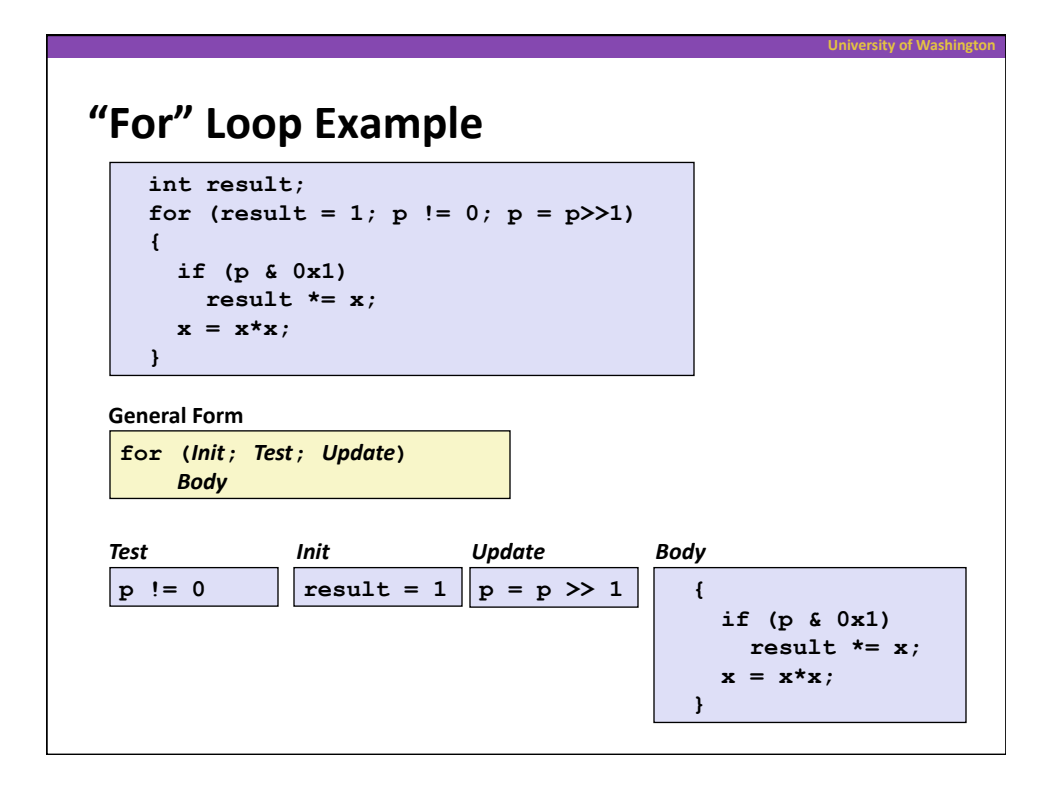

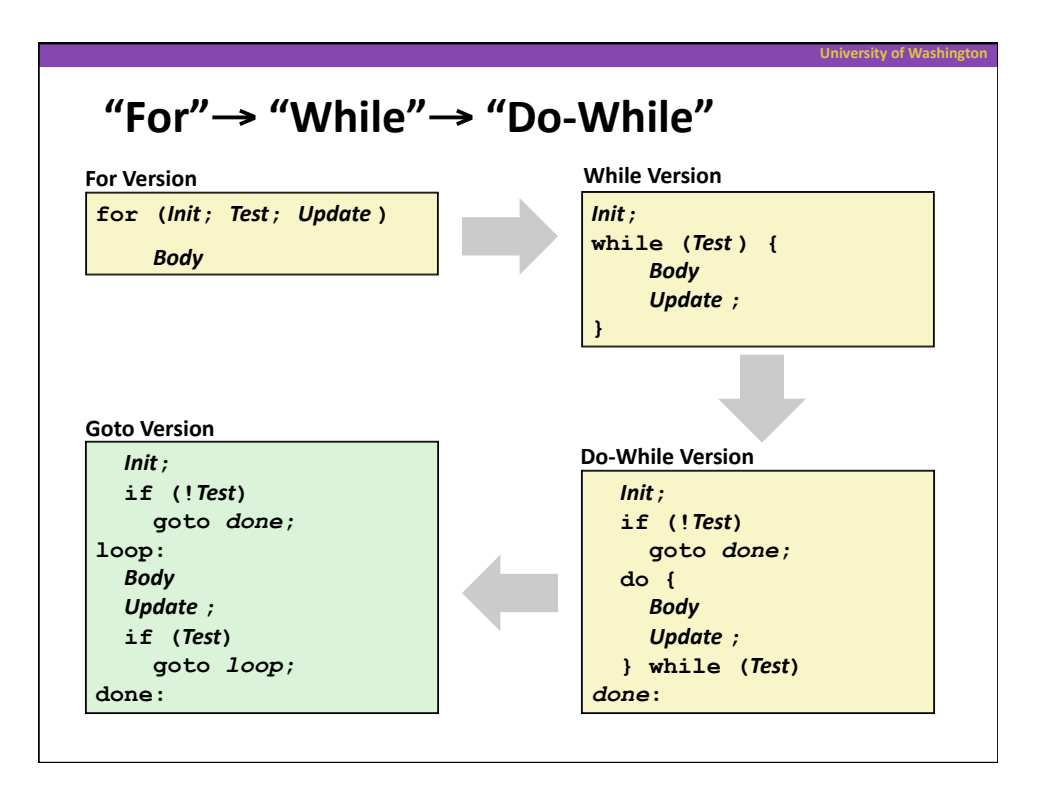

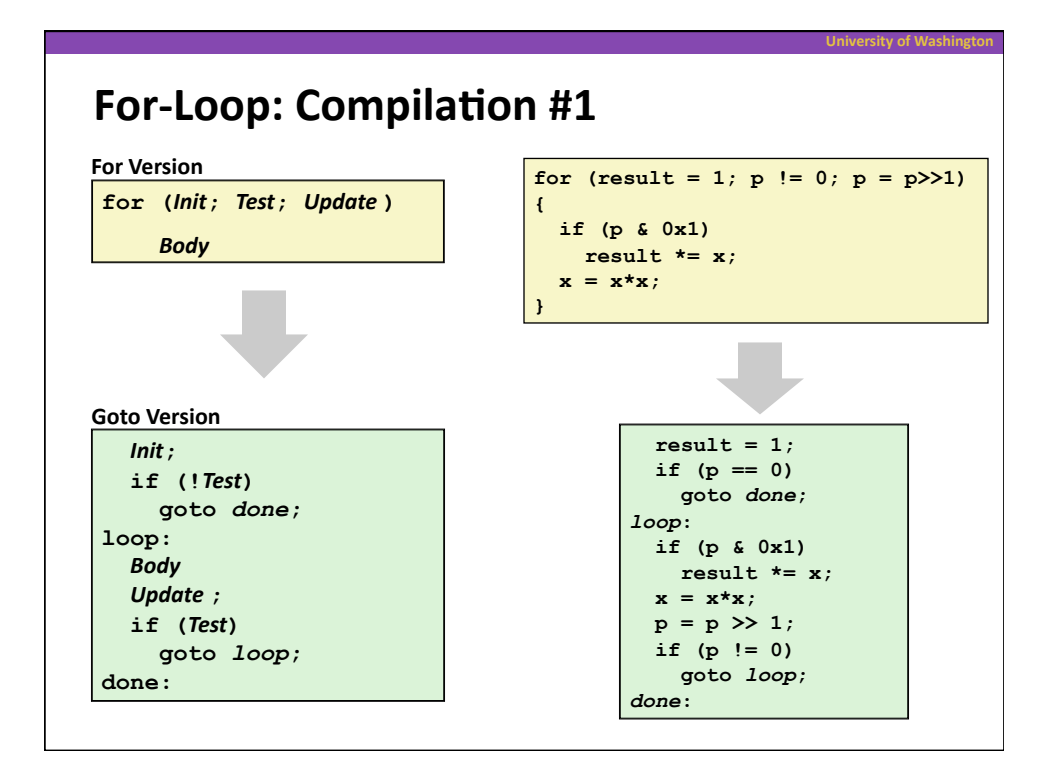

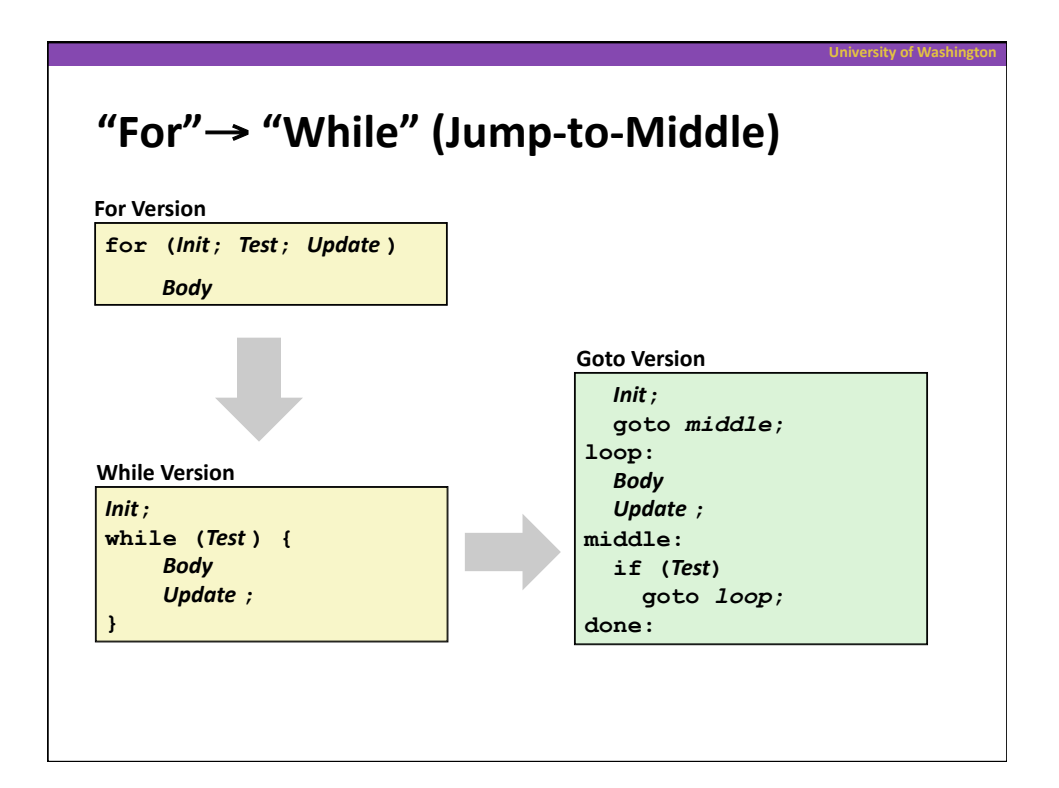

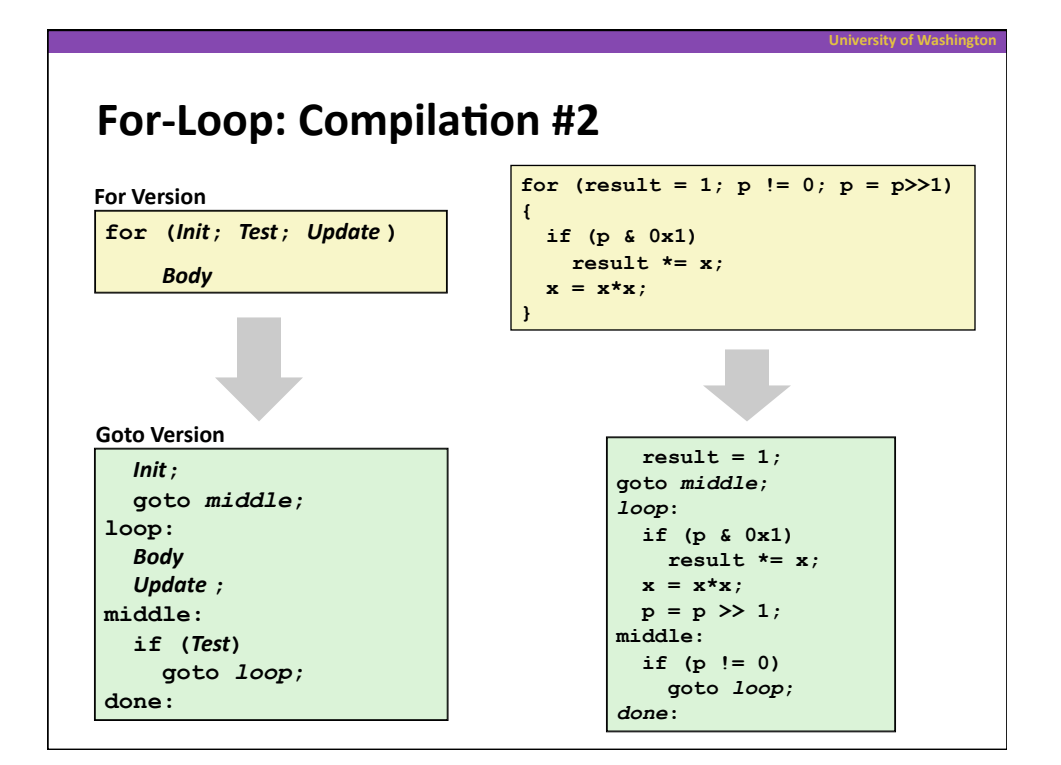

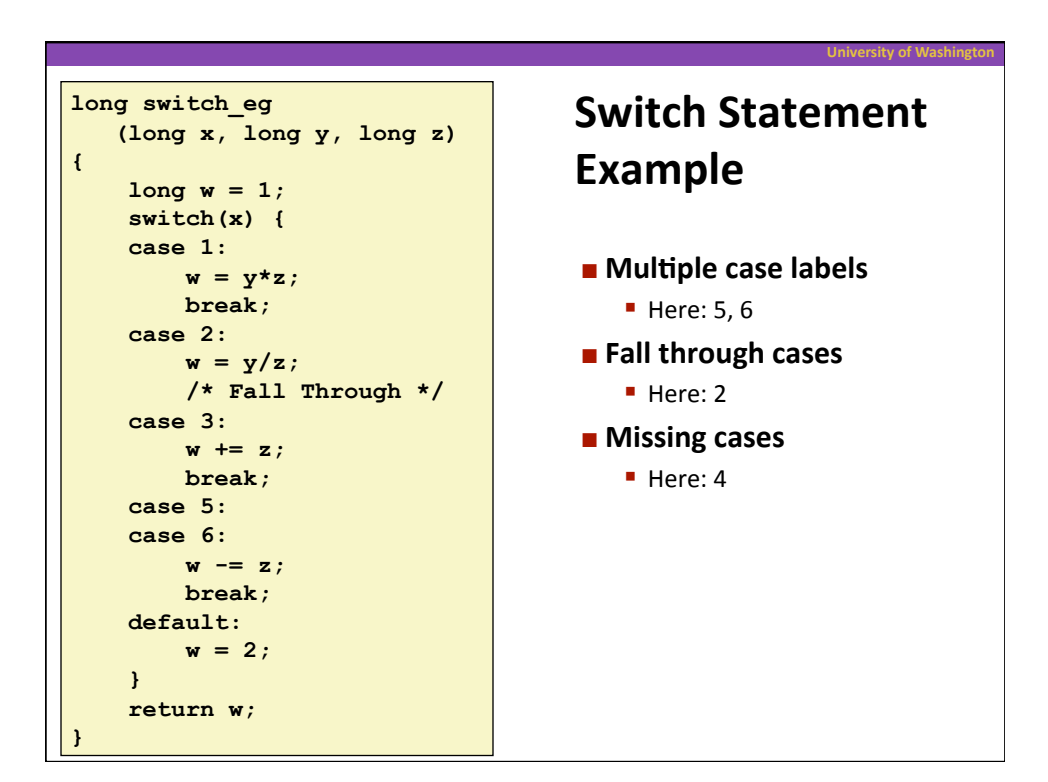

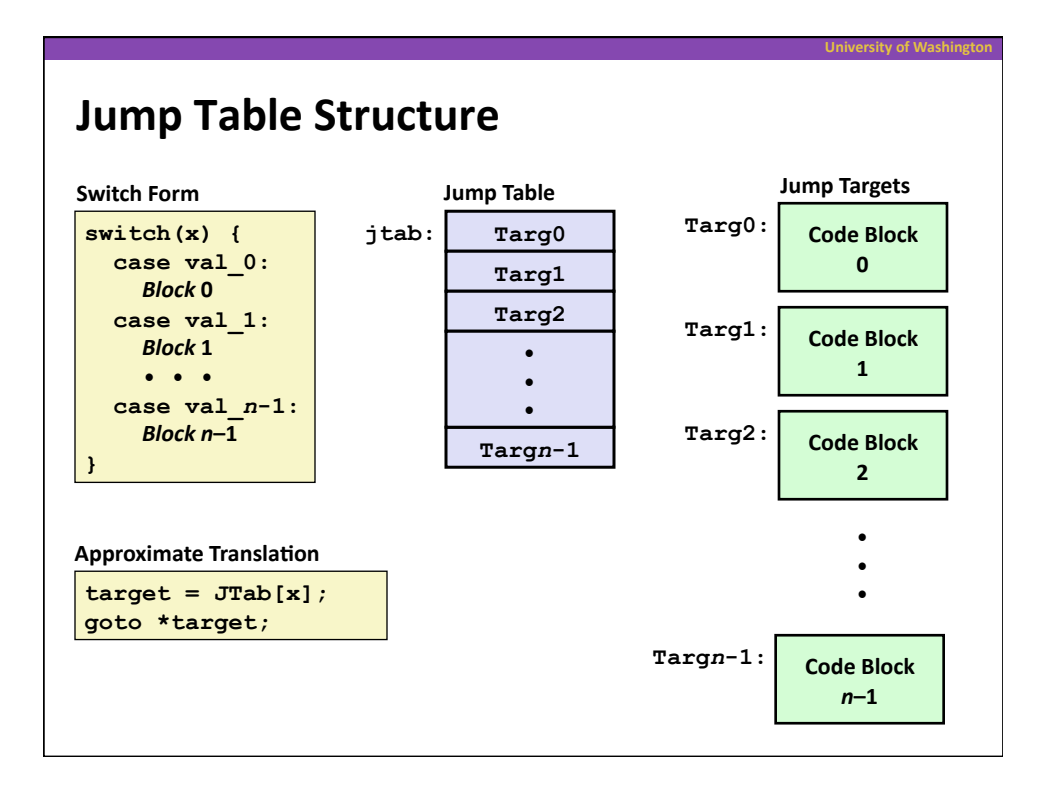

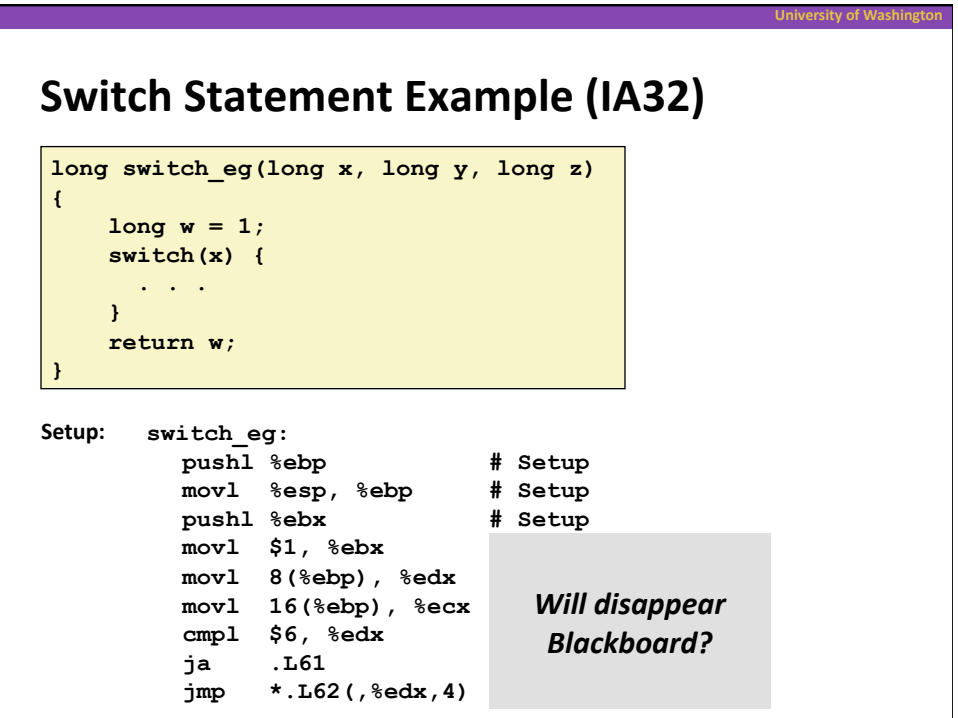

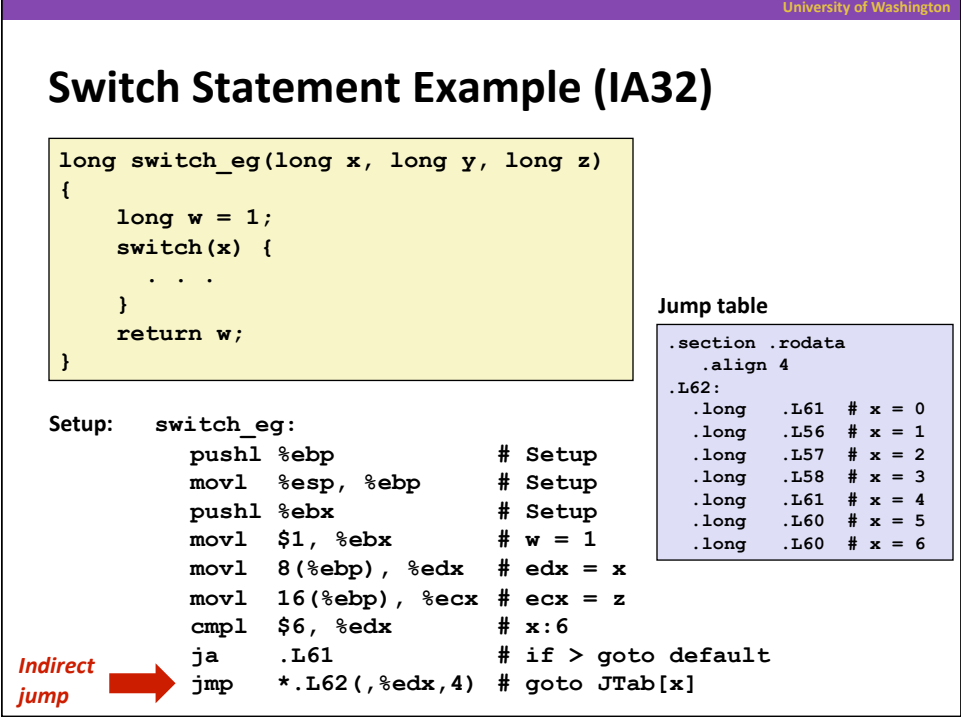

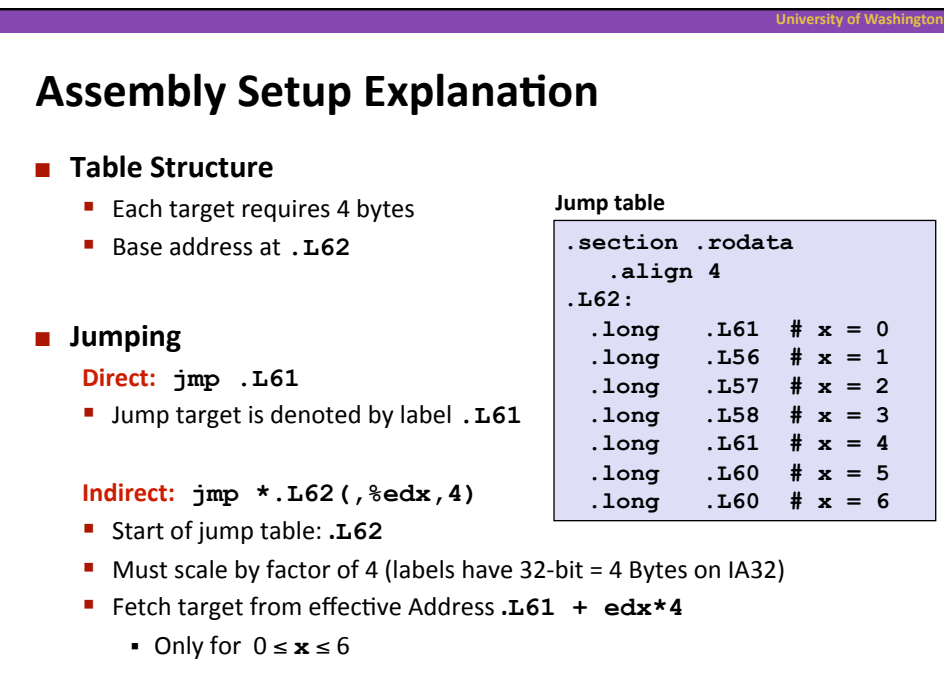

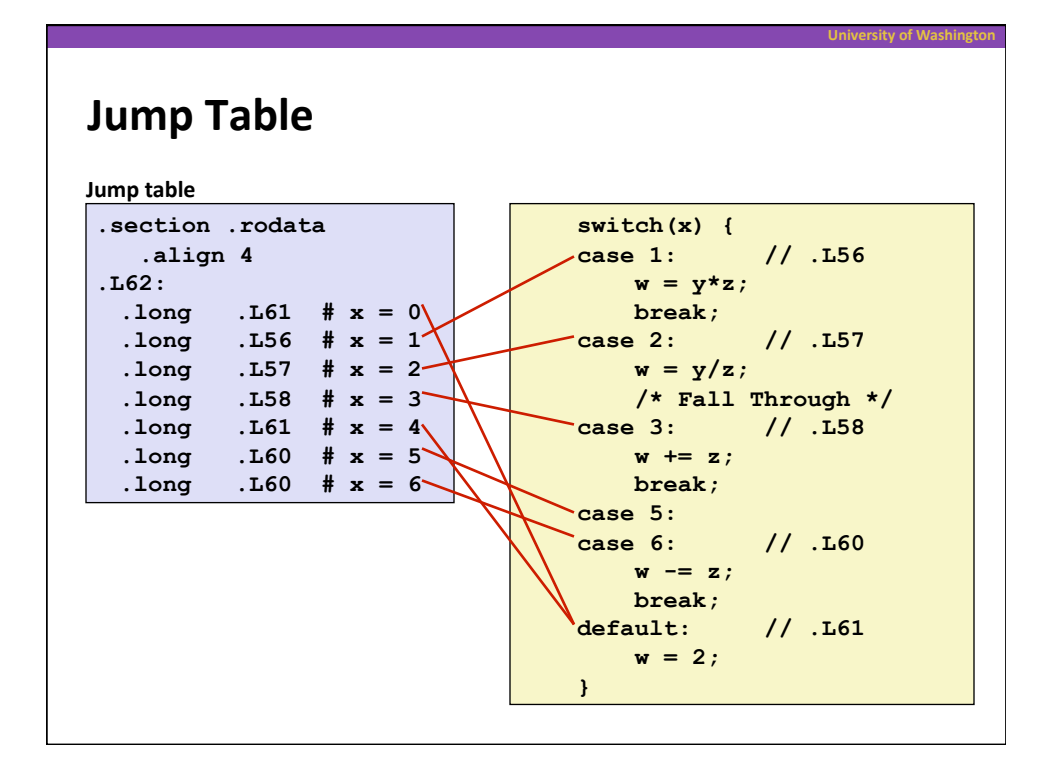

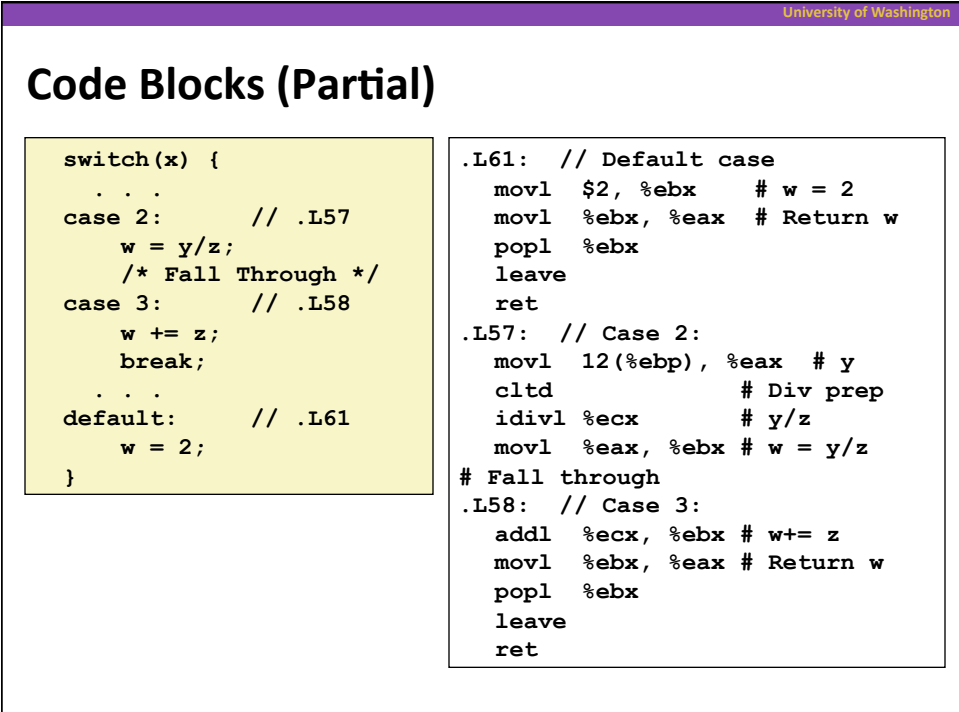

## **Code
Blocks
(Rest)**

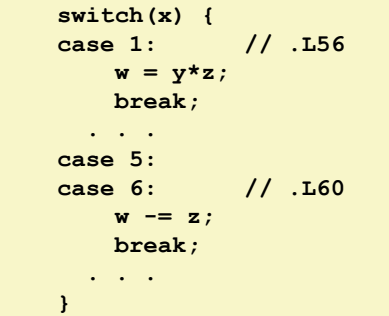

```
.L60: // Cases 5&6: 
  subl %ecx, %ebx # w –= z 
 movl %ebx, %eax # Return w 
  popl %ebx 
  leave 
  ret 
.L56: // Case 1: 
 movl 12(%ebp), %ebx # w = y 
  imull %ecx, %ebx # w*= z 
  movl %ebx, %eax # Return w 
  popl %ebx 
  leave 
  ret
```
ersity of Washi

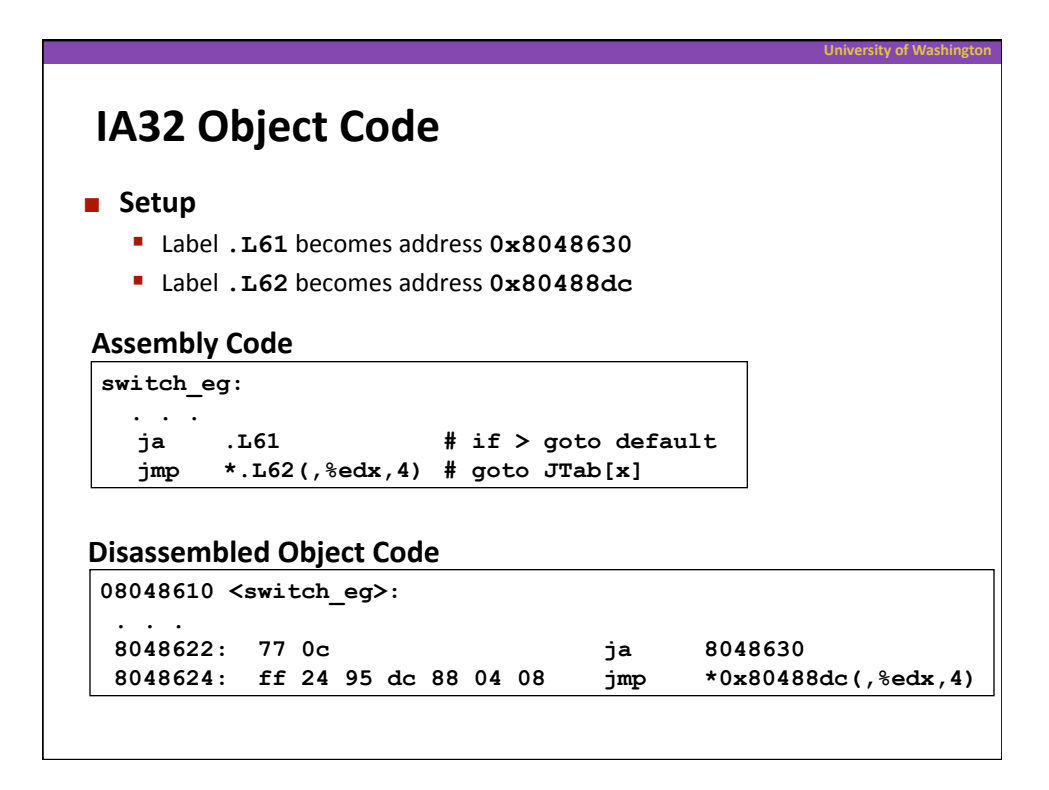

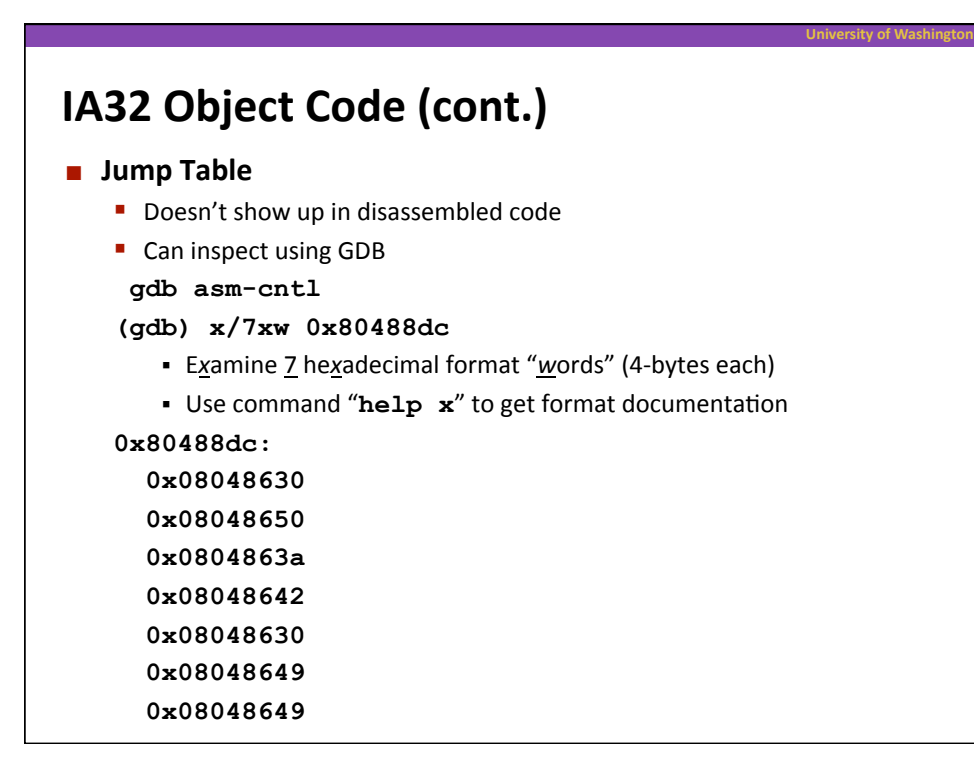

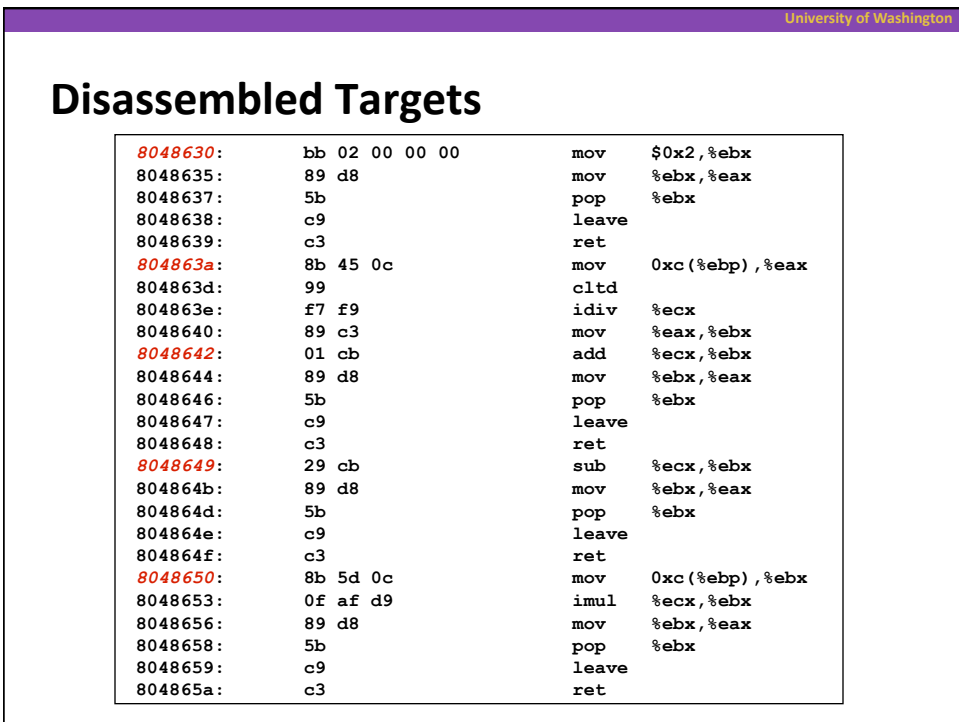

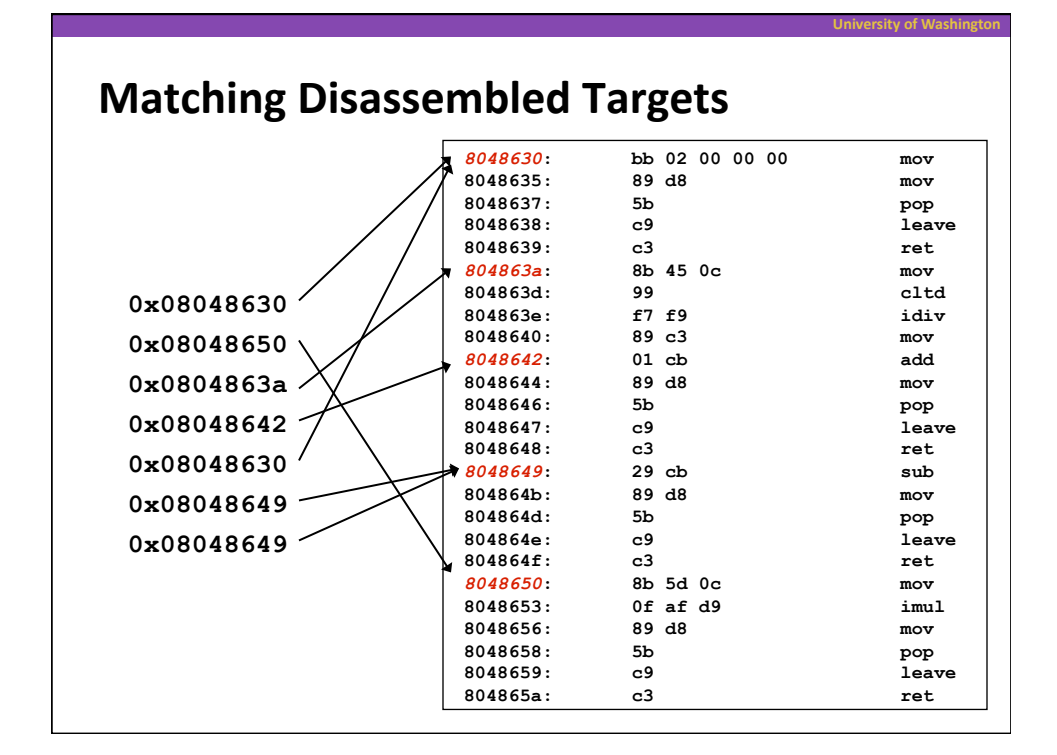

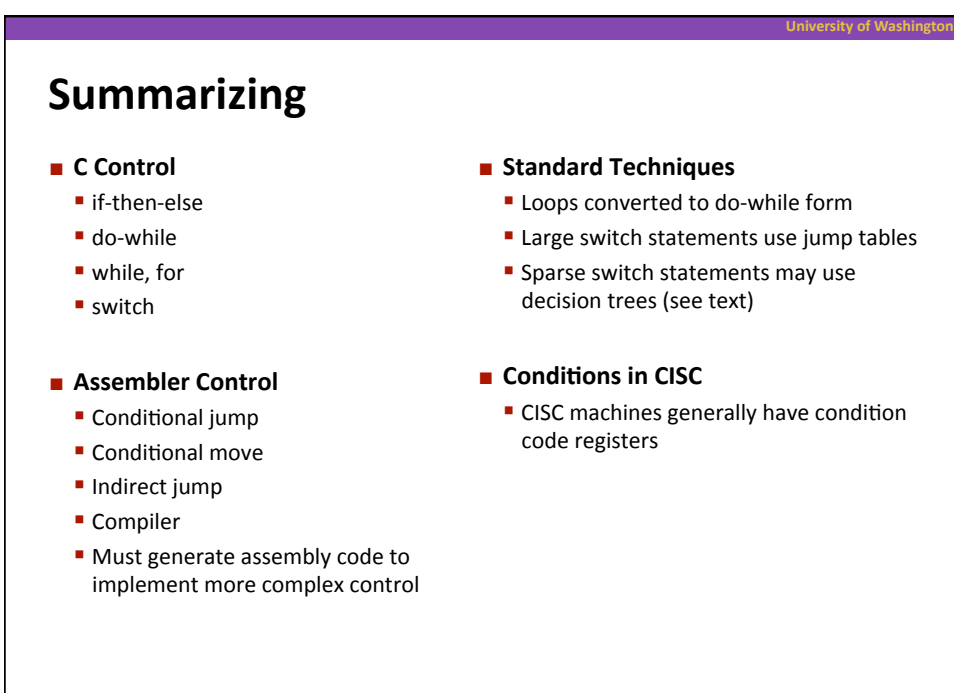